## Cheatography

## Pony ORM Cheat Sheet by Jim Cassidy [\(Jcassidy\)](http://www.cheatography.com/jcassidy/) via [cheatography.com/33132/cs/10306/](http://www.cheatography.com/jcassidy/cheat-sheets/pony-orm)

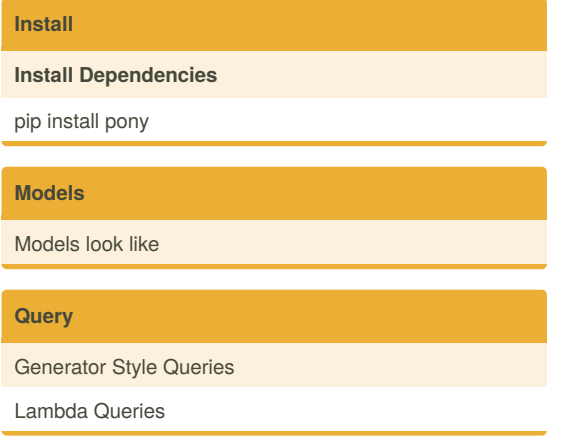

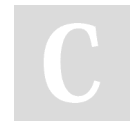

By **Jim Cassidy** (Jcassidy) [cheatography.com/jcassidy/](http://www.cheatography.com/jcassidy/)

Not published yet. Last updated 22nd December, 2016. Page 1 of 1.

Sponsored by **Readability-Score.com** Measure your website readability! <https://readability-score.com>